# The liturg Package

#### Donald P. Goodman III

#### June 27, 2008

#### Abstract

The liturg package is a simple package which makes easy the typesetting of Catholic liturgical texts. It requires all the packages necessary to typeset Latin properly; it also takes care of appropriate color management and headings, providing commands for both Missal and Breviary constructs. For the typesetting of entire liturgical books, most of the higher-level issues are left to the user, as the typesetting of something as complex as an entire Missal or Breviary is best quite individualized, though the forms are wellsettled and definite. However, for selections, even long selections, including headings and instructions, this package is ideal, and would be a great help even in the large works mentioned above.

### Contents

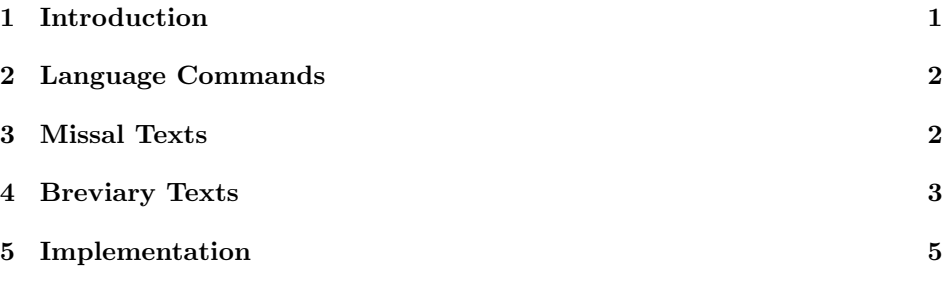

### 1 Introduction

LATEX had, prior to this package, absolutely no facility for the easy and beautiful typesetting of liturgical texts whatsoever, much less the Catholic liturgical texts at which this package is particularly aimed. This package aims to rectify that circumstance, and I believe that it largely succeeds.

Those interested in a package to automate the typesetting of entire liturgical books—missals or breviaries, for example—will probably be disappointed. This package does nothing to solve the many problems of doing so: several different streams of pagination being the only one not basically trivial. However, such persons should not be disappointed. Missals and breviaries are ordered texts; thus, the contents, indices, and similar structures are minimal, if not nonexistent. Just search through the days until you get to the right one. The most difficult part of typesetting such texts is getting each individual feast correct. This package has automated that process for you; it is now easy.

This document was typeset in accordance with the L<sup>AT</sup>EX DOCSTRIP utility.

## 2 Language Commands

liturg's first contribution to the facilitation of typesetting liturgical texts is allowing the liturgical language to be selected easily. The babel and ecclesiastic<sup>1</sup> packages take care of the innards of the process; this package merely provides a wrapper, making the commands less cumbersome when they must be entered frequently, as in bilingual liturgical texts.

\latin \latin very simply and easily changes the text enclosed in its braces to Latin, typeset according to the guidelines of the ecclesiastic package. The command is properly issued as follows:

#### $\lambda$ latin $\{\langle latin \ text\rangle\}$

\latinpart The other language-control macros offered by liturg are \latinpart and \englishpart \englishpart. These two, rather than requiring one to enclose a rather short text in braces, allow simply issuing the command, which will then cause the text to be typeset in that language until another language command is reached. This command must be used whenever, for example, there are paragraph breaks in the Latin text.

Now, we can move on to some of liturg's other commands.

### 3 Missal Texts

Missal texts generally contain two things: prayers and instructions. This package provides for both eventualities.

\instruct For instructions, the command is simple: \instruct typesets the instructions in a small size (with \small) and in red, as is the general practice. There is no indent, as the small size and variant color is generally sufficient reason to consider it a separate text even in the absence of indentation. Furthermore, it's not unheard of for texts to include instructions flowed into the paragraph, so all in all an indentation and a full \par construct seemed in appropriate. Simply include the instruction text in braces following this command; it takes one argument, the text of the instruction.

For prayers, there are two main commands and some associated ones. The \priest first main command is \priest, which takes one argument; namely, the text that is going to be stated by the priest. Since most text is stated by the priest, this is generally only used in sections with a response, which leads us to the next \server command, \server, which gives the text stated in response by the server.

<sup>1.</sup> If you don't have ecclesiastic — it's default in neither TEXLive nor MikTEX — do download it and put it in your tree. It makes the typesetting of liturgical Latin immensely easier.

By default these commands print the text of its first argument, preceded by "S." and "M." respectively. These stand for *Sacerdos* (priest) and *Minis-*\priestword ter (server). They can be changed by redefining the macros \priestword and \serverword \serverword if, say, English typesetting is desired. Simply issue the appropriate redefinition commands, as in the following:

```
\renewcommand\priestword{P. }
\renewcommand\serverword{S. }
```
Indeed, this is taken up automatically by the \massenglish macro, which will be discussed shortly.

liturg presumes Latin typesetting as the norm, that being the normative

language even for the newer rites; therefore, typesetting liturgical texts in English may be somewhat difficult. Consequently, the package provides a simple command, \massenglish \massenglish, to take care of these issues for the user. This, among other things, alters the definitions of \priestword and \serverword appropriately. No facilities for other languages are currently supported; we would be happy to add them should they be provided.

#### 4 Breviary Texts

This package was developed with the old liturgy in mind, and consequently does not contain any provisions for automatically typesetting breviary texts in English. That said, most of these commands should work equally well for translations of breviary texts.

For starters, there are a number of simple commands which provide simple but \markup commonly required output. The first of these is \markup. The Breviary contains many portions of text which are not instructions, yet not text; it is simply markup; for example, antiphons contain a label indicating their status as antiphons, with a number at the starter antiphon. No automatic numbering has been provided, as I can't forsee any situation in which an author would be producing original texts rather than typesetting existing, inalterable ones. However, such antiphon text qualifies as \markup within the liturg package. The command takes one argument, the text of the markup. So an antiphon may be typeset as:

Ant. 1 Followed by the text of the antiphon.

produced by

\markup{Ant.\ 1} Followed by the text of the antiphon.

By default, \markup produces normal sized text in red. It makes no effort to suppress indentation. This seemed to be normal practice in the Roman Breviary.

Also available, for instructions, is the \instruct command discussed under  $\blacksquare$  missal texts. As a corollary, also available is  $\blacksquare$ 

<sup>2.</sup> See supra, Section 3, at 2.

the same functionality but colored in black. A more general name would have been desirable, but I was unable to find a consistent reason for preferring one color over the other for entire citations. Within instructions (and \markups, for that matter) there are frequently page numbers, which are always printed in black, rather \page than red. For this requirement, use the \page command within the argument of \instruct or \markup.

Also commonly necessary are psalm titles, prayer titles, lesson titles, and so on. The package provides a number of commands to cover these needs. For prayer titles (generally simply "Oratio," but sometimes other things), the com- \prayerheading mand \prayerheading is used. For psalms, use \psalmheading. All take a single \psalmheading argument, the text of the heading. Once again, this is generally simply "Oratio," "Psalmus 22," or something similar, but this is not universal.

The lessons especially, but also many prayers and other parts of the Breviary, begin with a lettrine; that is, a large letter which takes up two lines, printed in red. The lettrine package does all the work in the case, but a more or less trivial wrapper for it is provided by the package for this purpose, namely, \leslettrine \leslettrine. It takes one argument, the letter to be enlarged, as the second argument to \lettrine is not applicable here. It also prints the letter in red, as is the normal case. In third readings, however, often there are two texts used, the Gospel and a commentary by a great Church Father or doctor. The second of these readings will begin with a lettrine, but not in red. For this purpose, \caplettrine the macro \caplettrine, because this second reading is also called the "chapter" (Latin "caput"), is provided.

> Lesson headings also present some unique typesetting requirements. Generally they will include the number of the lesson (or "reading") in romanettes, one through nine; the word "Lectio" (for "lesson" or "reading"), with the number, all in red. This much is universal; even brief statements of the lives of the saints (as from Lectio iii in the office of St. Thomas Aquinas, to be seen in test.pdf, will show) contain at least this. However, often more information is present. For example, if the reading is Scriptural (quite often, of course), the source of the reading will be printed below the lesson heading, in red. The book, however, as opposed to the chapter and verse of that book, will be in black, but only in the first reading from that source; further readings from that source will contain only the chapter and verse citations. Rather than try to automate all this, and again presuming that users will not be composing original texts, I have provided simple commands for these circumstances.

\lessonheading \lessonheading prints the simple "Lectio iii" (or whatever text is entered as its one and only argument). This is the universal part and thus seemed to \lessontitle deserve the title of "heading." \lessontitle give that optional part which generally contains the book of Holy Scripture from which the lesson is drawn, e.g., "De \lessonsource Epistola beati Pauli Apostoli ad Colossenses." \lessonsource gives the citation to the particular part of the book in red; e.g., "Cap. 1, 3–23." These macros are easily adjustable to those readings drawn from other sources; e.g., papal encyclicals, writings of the Fathers. In the event some black text is required within the red text, the use of the \page command is probably best. This makes semantic

4

sense, as most of these, while not page references, do identify with particularity a

reference. E.g.,

#### Litt. Encycl. Quas Primas, diei 11 decembris 1925

Hours themselves (e.g., Matins, Lauds, et cetera) must also be headed, and the \hourheading command \hourheading provides amply for this need. Simply include the hour's name in the mandatory argument for \hourheading and you've got yourself a heading (e.g., \hourheading{Ad Matutinum}).

For typesetting the actual entries in the breviary (as in, individual feast en- \feasttitle tries), the command \feasttitle is provided. This command is considerably more complex to use than the rest offered thus far. Specifically, it takes four mandatory arguments and one optional; if nothing else, it taxes the memory more. Its formatting is simple, however:

 $\{feasttitle[\langle{miscellaneous}\rangle]{\{data\}}$ }{ $\{sim\}$ }{ $\{type\}$ }{ $\{class\}$ }

The mandatory arguments mostly speak for themselves. The date of the feast; the saint (or event, such as the translation of some relics) celebrated; the type of the saint (such as bishop and confessor, martyr, and so on); and the class of the feast (just the number, in Roman numerals). For the class, I have actually provided some generalization. By default, the macro prints the class of the feast entered, \classword followed by "classis," the Latin. However, by redefining the macro \classword, this can be altered. As I hardcoded in some text here, I felt that options were appropriate.

> The optional argument contains "other"; things that don't quite fit in the other category. Generally, this will be a reference to the Common for the particular type of saint, plus a reference (e.g., "Commune vide (132)," as in the example test.pdf). Many feasts will not have such a line, but most will; so it was made optional.

This provides a general interface for saints' feasts; however, a much simpler one is provided for the simpler cases: that of great feasts, which are generally headed by only a line or two identifying the feast and its class. This is the command \greatfeast \greatfeast, which is much simpler than the \feasttitle macro. It simply prints, in all caps, the name of the feast in slightly larger type, followed by the \greatsize class in the normal type. It utilizes \greatsize for the size of the title (by default it's just \Large), and also \classword, already discussed.

### 5 Implementation

Here's the implementation of the package. It's so basic that it will probably be uninteresting to everyone, but it's standard practice to include it, so here it is. It's also easier to read than the raw code, so if you want to hack any of the macros, this is a good place to look at them beforehand to see how they tick.

```
1 \ProvidesPackage{liturg}
```
 $\overline{2}$ 

3 \RequirePackage[latin,english]{babel}

```
4 \RequirePackage{color}
```

```
5 \RequirePackage{lettrine}
```

```
6 \RequirePackage{ecclesiastic}
```

```
7
 8 \newcommand{\latin}[1]{%
 9 \foreignlanguage{latin}{#1}%
10 }
11
12 \newcommand{\latinpart}{%
13 \selectlanguage{latin}%
14 }
15
16 \newcommand\englishpart{%
17 \selectlanguage{english}%
18 }
19
20 \renewcommand{\LettrineFontHook}{\color{red}}
21
22 \newcommand{\leslettrine}[1]{%
23 \lettrine{#1}{}
24 }
25
26 \newcommand{\caplettrine}[1]{%
27 \lettrine{\textcolor{black}{#1}}{}
28 }
29
30 \newcommand\classword{classis}
31
32 % 1: optional stuff; 2: date; 3: saint; 4: type; 5: class
33 \newcommand\feasttitle[5][]{%
34 \begin{center}
35 \noindent\normalsize\textcolor{red}{#2}\\%
36 \uppercase{#3}\\%
37 #4\\%
38 \textcolor{red}{#5 \classword}\\%
39 \small\textcolor{red}{#1}%
40 \end{center}
41 }
42
43 \newcommand\page[1]{%
44 \textcolor{black}{#1}%
45 }
46
47 \newcommand\hourheading[1]{%
48 \begin{center}
49 \normalsize\textbf{#1}\\%
50 \end{center}
51 }
52
53 \newcommand\versic[1]{%
54 \textcolor{red}{V. }#1%
55 }
56
```

```
57 \newcommand\response[1]{%
 58 \textcolor{red}{R. }#1%
59 }
60
61 \newcommand{\lessontitle}[1]{%
 62 \begin{center}
 63 \vspace{-2em}
64 \noindent\normalsize\textcolor{black}{#1}
65 \end{center}
66 }
67
68 \newcommand{\psalmheading}[1]{%
 69 \begin{center}
 70 \noindent\normalsize\textcolor{red}{#1}
71 \end{center}
72 }
73
74 \newcommand{\lessonheading}[1]{%
75 \begin{center}
76 \noindent\normalsize\textcolor{red}{#1}
77 \end{center}
78 }
79
 80 \newcommand{\prayerheading}[1]{%
81 \begin{center}
 82 \noindent\normalsize\textcolor{red}{#1}
83 \end{center}
84 }
85
86 \newcommand{\lessonsource}[1]{%
87 \begin{center}
 88 \vspace{-1em}
 89 \noindent\footnotesize\textcolor{red}{#1}
 90 \end{center}
91 }
92
93 \newcommand\instruct[1]{%
94 \noindent\footnotesize\textcolor{red}{#1}\normalsize\\%
95 }
 96
97 \newcommand\blackinstruct[1]{%
98 \small\textcolor{black}{#1}\normalsize%
99 }
100
101 \newcommand\markup[1]{%
102 \noindent\normalsize\textcolor{red}{#1}%
103 }
104
105 \newcommand\priestword{S. }
106 \newcommand\serverword{M. }
```

```
107
108 \newcommand{\massenglish}{%
109 \renewcommand\priestword{P. }
110 \renewcommand\serverword{S. }
111 }
112
113 \newcommand\priest[1]{%
114 \noindent\textcolor{red}{\priestword}{#1}\\%
115 }
116
117 \newcommand\server[1]{%
118 \noindent\textcolor{red}{\serverword}{#1}\\%
119 }
120
121 \newcommand\greatsize{\Large}
122
123 \newcommand\greatfeast[2]{%
124 \begin{center}%
125 \noindent\greatsize\uppercase{#1}\\%
126 \normalsize\vspace*{0.5em}\textcolor{red}{#2 \classword}%
127 \end{center}
128 }
```